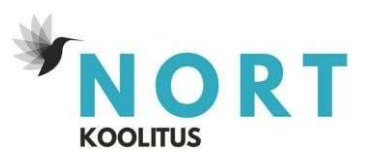

## Täienduskoolituse õppekava: E-kaubandus ja Meta tehnilised seadistused alustavale ettevõtjale

## Õppekavarühm

Arvutikasutus

## Õppe kogumaht ja õppe ülesehitus

Õppe kogumaht on 52 akadeemilist tundi, millest 36 akadeemilist tundi on auditoorne õpe kas klassi- või veebikoolitusena ning 16 akadeemilist tundi on iseseisev töö.

Koolitus toimub 1 kord nädalas ning koolituspäevade vahel antakse osalejaile kodused ülesanded tunnis läbitud teemade harjutamiseks ja kinnistamiseks.

### Sihtgrupp ja õppe alustamise tingimused

Sihtgrupp – Ettevõtjad. yrundus- ja müügispetsialistid, veebilehe haldajad, isikud, kellel on soov alustada e-poe äriga

Õppe alustamise tingimused:

- Arvutikasutaja baasteadmised
- Veebikoolituse puhul internetti ühendatud arvuti kasutamise võimalus. Arvutil peab olema mikrofon ja võiks olla ka kaamera.

### Eesmärk

Koolituse eesmärk on anda osalejatele praktilised oskused ja teadmised, kuidas luua ja haldada funktsionaalset veebilehte koos e-poe lahendusega, seadistada Meta Business kontot ja pixelit ning omandada oskused foto- ja videotöötluses.

# Õpiväljundid

Koolituse lõpuks õppijad:

- Oskavad luua ja hallata funktsionaalset kodulehte koos e-poe lahendusega.
- Mõistavad kodulehe ja e-poe haldamise ning sisuloome põhimõtteid.
- Valdavad toodete, tellimuste ja maksete haldamist WordPressi ja Woocommerce'i abil.
- On võimelised seadistama Meta kontot ja pixelit.
- Mõistavad erinevate reklaamide kasutamise võimalusi ja nende otstarbekust.
- Oskavad analüüsida reklaamide tulemusi.
- Tunnevad põhilisi kaamera ja telefoni seadistusi tootepiltide tegemiseks.
- Omavad oskusi lihtsas pildi- ja videotöötluses.
- Teavad, kuidas lõigata, muuta piltide suurust ja mahtu ning lisada tekste ja

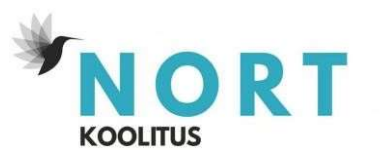

vesimärke.

Oskavad salvestada ja töödelda videoklippe.

## Õppesisu

- 1. Kodulehe ja e-poe loomine:
	- Veebilehe planeerimine ja struktuur
	- E-poe lisamine ja konfigureerimine
	- Kodulehe haldamine ja sisuloome põhimõtted
- 2. Meta Business konto seadistamine:
	- Meta Business konto loomine ja konfigureerimine
	- Pixeli seadistamine ja kasutamine
- 3. Foto- ja videotöötlus:
	- Kaamera ja telefoni seadistused tootepiltide ja -videote jaoks
	- Lihtne pildi- ja videotöötlus
	- Piltide lõikamine, suuruse ja mahutavuse muutmine
	- Tekstide ja vesimärkide lisamine
	- Videoklippide salvestamine ja töötlemine

### Õppemeetodid

Auditoorne töö loengu ja arutelu vormis. Praktiline töö õpitud teadmiste ja oskuste töös rakendamise kaudu. Iseseisev töö teadmiste kinnistamiseks ja õppe eesmärgi saavutamiseks.

## Õppekeskkond

Auditoorne töö viiakse läbi veebi- või klassikeskkonnas. Koolitusklassid vastavad kaasaegsetele nõuetele (Dataprojektor, pabertahvel jm). Klassi on tagatud ligipääs ka liikumispuudega inimestele.

Veebikoolitused toimuvad Zoom keskkonnas.

Iga õppuri jaoks luuakse individuaalne harjutuskeskkond – mida saab kasutada ülesannete lahendamisel auditoorse töö ajal ja iseseisva töö sooritamisel.

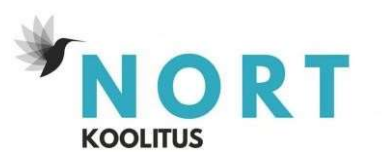

# Õppematerjalid

Koolitaja poolt koostatud õppematerjalid on kursuslastele saadaval veebikeskkonnas. Samuti kasutatakse "veebitahvlit" jooksva info vahetamiseks auditoorse töö käigus. Loengud salvestatakse kokkuleppel kursuslastega. Salvestused on saadaval ainult kursuslastele läbitud materjali kordamiseks.

### Nõuded õpingute lõpetamiseks, sh hindamismeetod ja -kriteeriumid

Õpingute lõpetamise eelduseks on osalemine 85% kontakttundides ja kaasatöötamine ning lihtsa e-poe valmimine, Meta Business konto seadistamine harjutuskeskkonnas.

#### Koolituse läbimisel väljastatav dokument

Kui õpingute lõpetamise nõuded on täidetud siis väljastatakse tunnistus. Kui õppija ise ei soovinud hindamisprotsessis osaleda või ta ei täitnud hindamiskriteeriume, väljastatakse tõend koolitusel osalemise kohta.

#### Koolitaja kompetentsust tagava kvalifikatsiooni või õpi- või töökogemuse kirjeldus

Koolitaja peab olema kõrg- või kutseharidusega spetsialist ja omama praktilist töökogemust oma läbiviidava koolituse valdkonnas.

#### Õppekava kinnitamise aeg

Kuupäev - 15.10.2023